## Making a new account for Argonne for the I2U2 project.

May 9, 2007

First go to https://www-accounts.mcs.anl.gov/ and click on Account Request Page

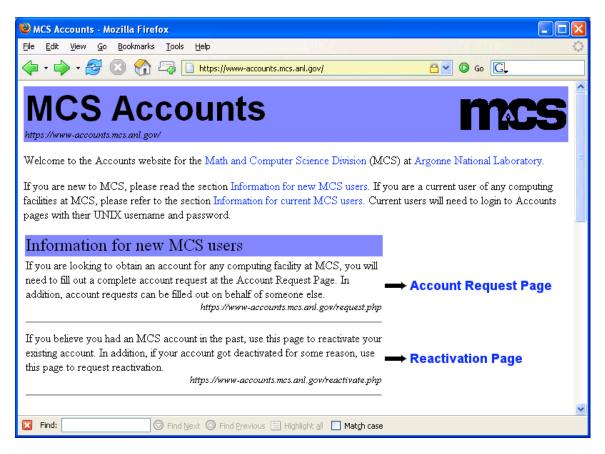

Fill in the following pages with your information. The pages that follow show the screens that you will encounter. Mike Wilde has filled in the minimal amount so that you can see the screens. Read the text as well in case there are some special instructions. Do not worry about anything related to an SSH key if you are going to use Dreamweaver for your development. The development machine is set up to allow you to use secure FTP to upload/download your files. This is username/password protected. The rest of the machines use an SSH key for security. Another document discusses getting a key.

| 😻 Account Re                          | equest - Contact Information - Mozilla Firefox                    |                                     |  |  |  |  |
|---------------------------------------|-------------------------------------------------------------------|-------------------------------------|--|--|--|--|
| <u>File E</u> dit <u>V</u> ier        | ew <u>G</u> o <u>B</u> ookmarks <u>T</u> ools <u>H</u> elp        | ()<br>()                            |  |  |  |  |
| Account Request - Contact Information |                                                                   |                                     |  |  |  |  |
|                                       |                                                                   |                                     |  |  |  |  |
| MCS                                   |                                                                   |                                     |  |  |  |  |
| <u>Accounts</u>                       | Please enter the following information about yourself.            |                                     |  |  |  |  |
| Start                                 | Name                                                              |                                     |  |  |  |  |
| Over                                  | Title:                                                            |                                     |  |  |  |  |
|                                       | *First Name: Mike                                                 |                                     |  |  |  |  |
|                                       | Middle Name:                                                      |                                     |  |  |  |  |
|                                       | *Last Name: Wilde-test                                            |                                     |  |  |  |  |
|                                       | *Preferred Full Name: Mike Wildetest                              |                                     |  |  |  |  |
|                                       | (Full name by which you want to be known.)                        |                                     |  |  |  |  |
|                                       |                                                                   |                                     |  |  |  |  |
|                                       | Permanent Address                                                 |                                     |  |  |  |  |
|                                       | *Address Line 1: 123                                              |                                     |  |  |  |  |
|                                       | Address Line 2:                                                   |                                     |  |  |  |  |
|                                       | *City: nn                                                         |                                     |  |  |  |  |
|                                       | *State: ILLINOIS                                                  |                                     |  |  |  |  |
|                                       | *Zip Code: 60305 Enter XX if not applicable.                      |                                     |  |  |  |  |
|                                       | *Country: USA                                                     |                                     |  |  |  |  |
|                                       |                                                                   |                                     |  |  |  |  |
|                                       | N                                                                 |                                     |  |  |  |  |
|                                       | Mailing Address                                                   |                                     |  |  |  |  |
|                                       | *Address Line 1: 123                                              |                                     |  |  |  |  |
|                                       | Address Line 2:                                                   |                                     |  |  |  |  |
|                                       | *City: nn                                                         |                                     |  |  |  |  |
|                                       | *State: ILLINOIS                                                  |                                     |  |  |  |  |
|                                       | *Zip Code: 60305 Enter XX if not applicable.                      |                                     |  |  |  |  |
|                                       | *Country: USA                                                     |                                     |  |  |  |  |
|                                       |                                                                   |                                     |  |  |  |  |
|                                       | Other Information ————                                            |                                     |  |  |  |  |
|                                       | University or Institution of UC following:                        | at MCS, you can enter the           |  |  |  |  |
|                                       | Employment: Argonne National Lab - M                              | ACS                                 |  |  |  |  |
|                                       | Office Phone:                                                     |                                     |  |  |  |  |
|                                       | Home Phone:                                                       |                                     |  |  |  |  |
|                                       | *Main Email Address: Omikewilde@fastmail.fm This main email addre | ess should and will be your main    |  |  |  |  |
|                                       |                                                                   | ll issues relating to this account. |  |  |  |  |
| 🔀 Find:                               | 🛇 Find Next 🙆 Find Previous 🗮 Highlight all 📘 Match case          |                                     |  |  |  |  |

For username, try your last name, or first initial and last name. Although Mike Wilde did not put the question and answer hint for his password, it might be wise to include this.

| 👻 Account Request - Account Identification - Mozilla Firefox                                                                                                    |                                                                                                    |  |  |  |  |  |
|----------------------------------------------------------------------------------------------------|----------------------------------------------------------------------------------------------------|--|--|--|--|--|
| Eile Edit View Go Bookmarks Tools Help                                                                                                    |                                                                                                    |  |  |  |  |  |
| The second second seco |                                                                                                    |  |  |  |  |  |
| Customize Li                                                                                                    | nks 🗋 Windows Media 🗋 Windows 🗋 ProxyIt!                                                                                                    |  |  |  |  |  |
| Account Request - Account Identification                                                                                                    |                                                                                                    |  |  |  |  |  |
| MCS<br>Accounts                                                                                                    | Please select the username that you want to have for your MCS account.                                                                                                    |  |  |  |  |  |
| <u>Start</u><br><u>Over</u>                                                                                                    | A username has been suggested already based on your full name. If this default username is suitable, press the<br>Proceed button to proceed to the next step. Change the username if you want to have a different one.                             |  |  |  |  |  |
|                                                                                                    | <b>NOTE</b> : Many users will expect you to have the default username, and changing it to something else may not be desirable. MCS will not change usernames for users once an account has been created, so choose one that you will want to keep. |  |  |  |  |  |
|                                                                                                    | <b>NOTE</b> : If you select a different username, there has to be a clear association between it and your real name. If the association is not clear enough, your username will be changed.                                                        |  |  |  |  |  |
|                                                                                                    | Username:* wildete                                                                                                    |  |  |  |  |  |
|                                                                                                    | Please enter the password you would like to use.                                                                                                    |  |  |  |  |  |
|                                                                                                    | Enter password:*                                                                                                    |  |  |  |  |  |
|                                                                                                    | Re-enter password:*                                                                                                    |  |  |  |  |  |
|                                                                                                    | <b>NOTE</b> : For security reasons, we prohibit passwords that are susceptible to being cracked by an intruder. Therefore, you may receive an error message if your password does not meet <u>ANL criteria</u> .                                   |  |  |  |  |  |
|                                                                                                    | NOTE: Please do NOT forget this password.                                                                                                    |  |  |  |  |  |
|                                                                                                    | NOTE: All Windows NT/2000 passwords are randomly generated. If you will have access to Windows computers, your initial Windows password will be in your welcome packet. You will be expected to change this when you first use it.                 |  |  |  |  |  |
|                                                                                                    | Please provide us with a question and answer that we can use to verify your identity. This will be used when you need to contact our help desk with matters concerning your account.                                                               |  |  |  |  |  |
|                                                                                                    | Question:* none <i>Example Question:</i> What is my pet lizard's name?                                                                                                    |  |  |  |  |  |
|                                                                                                    | Answer:* none <i>Example Answer: Spot</i>                                                                                                    |  |  |  |  |  |
|                                                                                                    | *Indicates mandatory fields                                                                                                    |  |  |  |  |  |
|                                                                                                    | Proceed to next step                                                                                                    |  |  |  |  |  |
| 🔀 Find: 💿 Find Next 💿 Find Previous 🗮 Highlight all 🔲 Match case                                                                                                    |                                                                                                    |  |  |  |  |  |
| Done www-accounts.mcs.anl.gov 🖨 💡                                                                                                    |                                                                                                    |  |  |  |  |  |

| 🕲 Account Request - Account Information - Mozilla Firefox                                                                                                    |                                       |                                     |                                                      |  |  |  |  |  |
|----------------------------------------------------------------------------------------------------|---------------------------------------|-------------------------------------|------------------------------------------------------|--|--|--|--|--|
| Elle Edit View Go Bookmarks Tools Help                                                                                                    |                                       |                                     |                                                      |  |  |  |  |  |
| 🖕 • 🖒 •                                                                                                    | 🮯 🛞 🏠 🗔 https://w                     | ww-accounts.mcs.anl.gov/request.php | <u> </u>                                             |  |  |  |  |  |
| Customize Lin                                                                                                    | nks 📄 Windows Media 📄 Windows 📄       | ProxyIt!                            |                                                      |  |  |  |  |  |
|                                                                                                    |                                       |                                     |                                                      |  |  |  |  |  |
|                                                                                                    | Account Request - Account Information |                                     |                                                      |  |  |  |  |  |
| MCS                                                                                                    |                                       |                                     |                                                      |  |  |  |  |  |
| Accounts                                                                                                    |                                       |                                     |                                                      |  |  |  |  |  |
|                                                                                                    | Type of Account                       |                                     |                                                      |  |  |  |  |  |
| <u>Start</u><br>Over                                                                                                    | What type of account should yo        | u have? *                           |                                                      |  |  |  |  |  |
|                                                                                                    |                                       |                                     |                                                      |  |  |  |  |  |
|                                                                                                    |                                       |                                     | oose this if you've been specifically told to do so. |  |  |  |  |  |
|                                                                                                    |                                       | •••                                 | ntractor. Most account holders should select this.   |  |  |  |  |  |
|                                                                                                    | ○ Quarterly                           | A 90 day account. Short term and    | a summer visitors should select this.                |  |  |  |  |  |
|                                                                                                    |                                       |                                     |                                                      |  |  |  |  |  |
|                                                                                                    | Sponsor –                             |                                     |                                                      |  |  |  |  |  |
|                                                                                                    | For the following account types,      | you must enter sponsorship info     | rmation: Annual, Quarterly. You can enter either the |  |  |  |  |  |
|                                                                                                    | full name or the username. If the     | re should be more than one spon     | sor, they can be entered with commas.                |  |  |  |  |  |
|                                                                                                    |                                       |                                     | 1                                                    |  |  |  |  |  |
|                                                                                                    | Sponsor's Full Name: N                |                                     |                                                      |  |  |  |  |  |
|                                                                                                    | Sponsor's Username:                   | DR                                  | @mcs.anl.gov                                         |  |  |  |  |  |
|                                                                                                    | sponsor's Osername.                   |                                     | (@mcs.an.gov                                         |  |  |  |  |  |
|                                                                                                    |                                       |                                     |                                                      |  |  |  |  |  |
|                                                                                                    | Group Association -                   |                                     |                                                      |  |  |  |  |  |
|                                                                                                    | Please select any or all groups w     | rith which you will be associated.  |                                                      |  |  |  |  |  |
|                                                                                                    |                                       |                                     |                                                      |  |  |  |  |  |
|                                                                                                    | 🔲 Futures Lab 📃 Access Gr             |                                     | /S User                                              |  |  |  |  |  |
|                                                                                                    | 🗌 LANS 📃 Radix                        | 🗌 Flash 📃 Bio                       |                                                      |  |  |  |  |  |
|                                                                                                    | Genome Teragrid                       | 🔲 Alliance Grid 🔲 OGCE              |                                                      |  |  |  |  |  |
|                                                                                                    | Proceed to next step                  |                                     |                                                      |  |  |  |  |  |
|                                                                                                    | * Indicates mandatory fields          |                                     |                                                      |  |  |  |  |  |
|                                                                                                    |                                       |                                     |                                                      |  |  |  |  |  |
| 🔀 Find:                                                                                                    |                                       | - Description                       |                                                      |  |  |  |  |  |
| Image: Second system   Image: Second system   Image: Second system <td< th=""></td<> |                                       |                                     |                                                      |  |  |  |  |  |
| Done                                                                                                    |                                       |                                     | www.accounts.mcs.ani.guv                             |  |  |  |  |  |

You want an annual account with Mike Wilde as your sponsor.

You should check both Email, workstations/Longin Servers and I2U2 even though he did not check all of these.

| 🕹 Account Re                                           | quest - Resource Information -                                                                                                    | Mozilla Firefox                                                                                                |                                           |  |  |  |  |
|--------------------------------------------------------|----------------------------------------------------------------------------------------------------|----------------------------------------------------------------------------------------------------|-------------------------------------------|--|--|--|--|
| <u>File E</u> dit <u>V</u> iev                         | w <u>G</u> o <u>B</u> ookmarks <u>T</u> ool <mark>s H</mark> elp                                                                        | 14.0                                                                                                    |                                           |  |  |  |  |
|                                                        | 🥰 🛞 🟠 冯 🗋 https:                                                                                                    | //www-accounts.mcs.anl.gov/request.php                                                                         | <u>⊖</u> ⊘ ∞ <u>C</u> ,                   |  |  |  |  |
| 🗋 Customize Links 🗋 Windows Media 🗋 Windows 🗋 ProxyIt! |                                                                                                    |                                                                                                    |                                           |  |  |  |  |
| Account Request - Resource Information                 |                                                                                                    |                                                                                                    |                                           |  |  |  |  |
|                                                        |                                                                                                    |                                                                                                    |                                           |  |  |  |  |
| MCS                                                    | T (                                                                                                    |                                                                                                    | 1                                         |  |  |  |  |
| Accounts                                               | S Listed below are the various "computing resources" within MCS. Please check the resources that you believe you should have access to. |                                                                                                    |                                           |  |  |  |  |
| Start                                                  | TE                                                                                                    | . A factor allowed and the standard to a factor of a solid and                                                 |                                           |  |  |  |  |
| Over                                                   |                                                                                                    | ed, it is the default that it should be included with th<br>revious page. For the most part, these suggested r |                                           |  |  |  |  |
|                                                        | _                                                                                                    |                                                                                                    |                                           |  |  |  |  |
|                                                        | Workstations/Login                                                                                                    | All of the MCS UNIX workstations and general l                                                                 | login servers.                            |  |  |  |  |
|                                                        | Windows                                                                                                    | All of the general use Windows NT and 2000 ma                                                                  |                                           |  |  |  |  |
|                                                        | E Frank                                                                                                    | required for VPN access and for Frontpage users                                                                |                                           |  |  |  |  |
|                                                        | 🗹 Email                                                                                                    | This resource gives you an mcs.anl.gov e-mail ad<br>Chiba City is the 512 processor Linux cluster at h         |                                           |  |  |  |  |
|                                                        | 🔲 Chiba City Linux Cluster                                                                                                    | to use the cluster.                                                                                            | AICO. Approval needs to be given          |  |  |  |  |
|                                                        | ☐ FL Visualization Systems The Futures Lab visualization systems are for projects approved by the Futures Lab.                          |                                                                                                    |                                           |  |  |  |  |
|                                                        | 🔲 SEED Resources                                                                                                    | Only request this resource if you *know* you nee                                                               | ed access to the SEED machines.           |  |  |  |  |
|                                                        | 🔲 DSL All Systems                                                                                                    | Specifically for DSL staff members. Approval is r<br>systems. A workstation account should also be re          |                                           |  |  |  |  |
|                                                        | 🔲 DSL Public Systems                                                                                                    | This is a subset of the DSL machines, which is all<br>accounts. A workstation account should also be r         | -                                         |  |  |  |  |
|                                                        | 🔲 DSL Testbed                                                                                                    | This resource is for DSL-only testbed machines.<br>directed to do so.                                          | Only request this resource if             |  |  |  |  |
|                                                        | NEOS Web Server<br>Access (girard)                                                                                                    | This resource is for access to the NEOS web ser                                                                | ver (girard.mcs.anl.gov).                 |  |  |  |  |
|                                                        | ✓ I2U2                                                                                                    | This resource is only for the i2u2 project machine<br>directed to do so.                                       | s. Only request this resource if          |  |  |  |  |
|                                                        | 🔲 AccessGrid Machines                                                                                                    | These are machines for AccessGrid research. Ap access to these machines.                                       | proval needs to be given for              |  |  |  |  |
|                                                        | Open Grid Computing<br>Environment                                                                                                    | Provides access to the cvs repository for OGCE                                                                 |                                           |  |  |  |  |
|                                                        | Systems Group<br>Resources                                                                                                    | Only request this resource if you are a *member*<br>aren't sure, then you're not a member.                     | <sup>e</sup> of the Systems group. If you |  |  |  |  |
|                                                        | 🔲 LCRC Jazz Cluster                                                                                                    | This is the Argonne LCRC Cluster, named Jazz                                                                   |                                           |  |  |  |  |
|                                                        | 🔲 kBT Cluster                                                                                                    | Private 250 node cluster only available to Benoit .                                                            | Roux's team.                              |  |  |  |  |
|                                                        | 📃 MCS BG/L System                                                                                                    | This is the MCS BG/L System, named BGL                                                                         |                                           |  |  |  |  |
|                                                        | Proceed to next step                                                                                                    |                                                                                                    | ×                                         |  |  |  |  |
| Find:                                                  | Find Next                                                                                                    | Find Previous 📰 Highlight all 🔲 Match case                                                                     |                                           |  |  |  |  |
| one                                                    |                                                                                                    |                                                                                                    | www-accounts.mcs.anl.gov 🔒                |  |  |  |  |

Enter the I2U2 project with a duration of three years. In addition, you might put that you will be a member of the quarknet group on the MCS machine.

| 🕲 Account Request - Project Information - Mozilla Firefox                                                                                                    |             |  |  |  |  |  |
|----------------------------------------------------------------------------------------------------|-------------|--|--|--|--|--|
| Eile Edit View Go Bookmarks Iools Help 🔅                                                                                                    |             |  |  |  |  |  |
| 🔶 🗣 🚽 😂 🛞 🏤 📑 https://www-accounts.mcs.anl.gov/request.php 🔤 🛛 😡 🚱 Go 💽                                                                                                    |             |  |  |  |  |  |
| Customize Links D Windows Media D Windows D ProxyIt!                                                                                                    |             |  |  |  |  |  |
| Account Request - Project Information                                                                                                    |             |  |  |  |  |  |
| MCS     Accounts     Start     Over     Image: Start Over     A project description is required for access to MCS machines. Please enter your default project description as well as an expected duration on the length of your project.     Image: Start Over     Image: Start Over  < | n below,    |  |  |  |  |  |
| 🔀 Find: 🔽 🗇 Find Next 🙆 Find Previous 🚍 Highlight all 🗌 Match case                                                                                                    |             |  |  |  |  |  |
| Done www-accounts.mcs.a                                                                                                    | anl.gov 🛅 🛒 |  |  |  |  |  |

Finally submit the request.

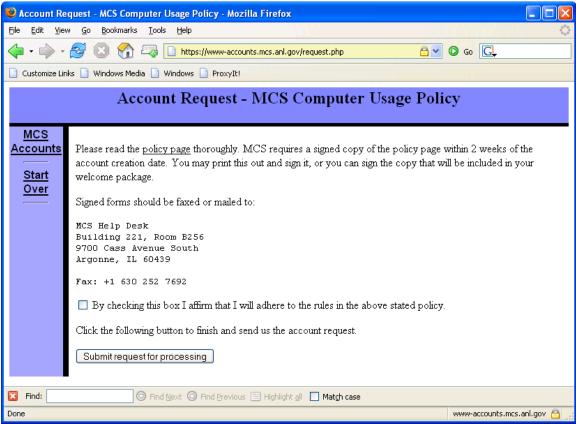

Your account information will be sent by snail mail. When you get your account, you will be able to use the I2U2 development machine for your e-Lab. Please inform us when you get the account. We will also need to add you to the quarknet group.

Please let us know if you encounter any problems using these forms. The screen grabs were made awhile ago, so there may be some additional choices.